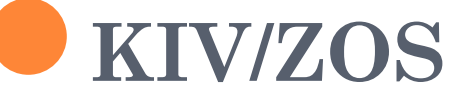

Cvičení 8, 2012 L. Pešička

### NAKRESLETE GRAF, ZAPIŠTE POMOCÍ COBEGIN/COEND

Tři příklady:

- $\bullet$  (a+b) \* (c-d) (e/f)\*(g-h)
- $\bullet$  a+b+c

 $\bullet$  a+b+c+d

Platí běžné precedence operátorů Každý operátor představuje určitý proces

### KOLIKRÁT SE VYPÍŠE TEXT?

int i;

```
for (i=0; i<3; i++) {
fork();execl("/usr/bin/cal","cal",NULL)
\left\{ \right.printf("text");
```
### KOLIKRÁT SE VYPÍŠE AHOJ? NAKRESLETE STROM PROCESŮ

```
fork();printf("ahoj");
fork();printf("ahoj");
if (\text{fork}) = 0printf("ahoj");
```
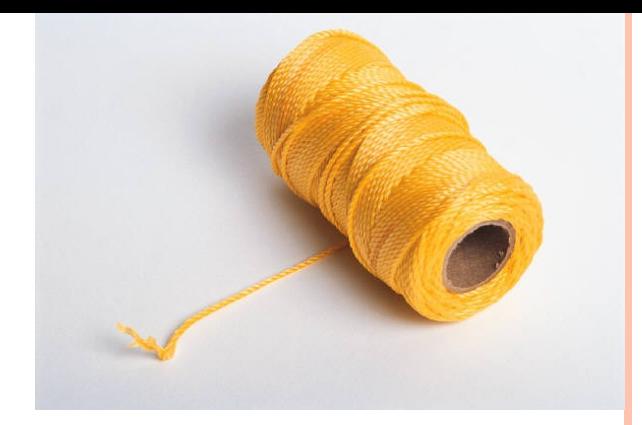

### VLÁKNA

Tutoriál popisující vlákna:

<https://computing.llnl.gov/tutorials/pthreads/>

Využit jako zdroj pro některé z následujících slidů (text, obrázky)

# PROCES UNIXU

– OBSAHUJE INFORMACE:

- Proces ID, proces group ID, user ID, group ID
- **o** Prostředí
- Pracovní adresář
- **o** Instrukce programu
- **o** Registry
- Zásobník (stack)
- **o** Halda (heap)
- Popisovače souborů (file descriptors)
- **o** Signal actions
- Shared libraries
- IPC (fronty zpráv, roury, semafory, sdílená paměť)

# VLÁKNO MÁ VLASTNÍ:

- Zásobník (stack pointer)
- **o** Registry

====

- Plánovací vlastnosti (policy, priority)
- Množina pending a blokovaných signálů
- Data specifická pro vlákno

- Všechna vlákna uvnitř procesu sdílejí stejný adresní prostor
- Mezivláknová komunikace je efektivnější a snadnější než meziprocesová

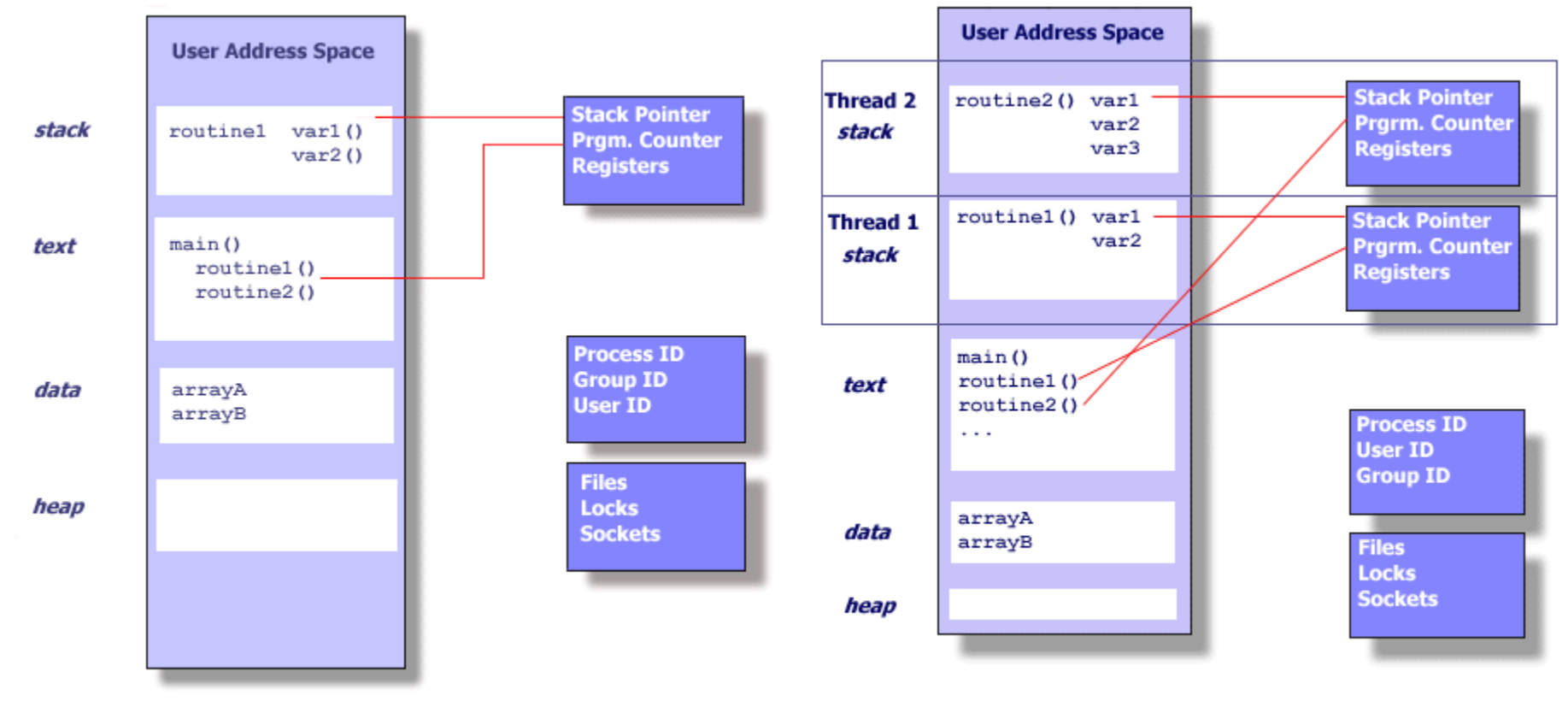

**UNIX PROCESS** 

**THREADS WITHIN A UNIX PROCESS** 

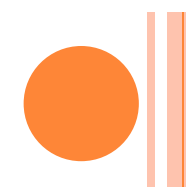

### ROZDĚLENÍ PAMĚTI PRO PROCES

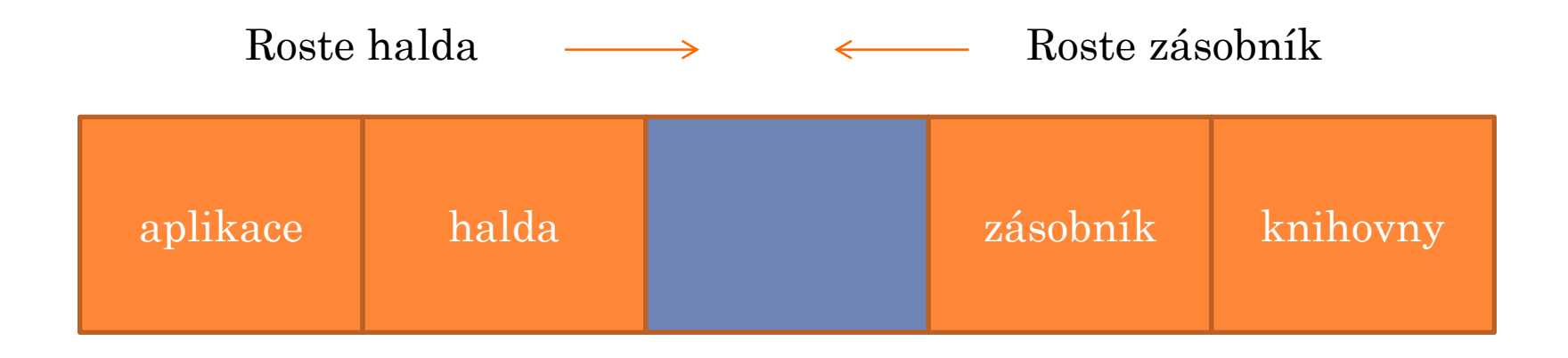

Máme-li více vláken => více zásobníků, limit velikosti zásobníku

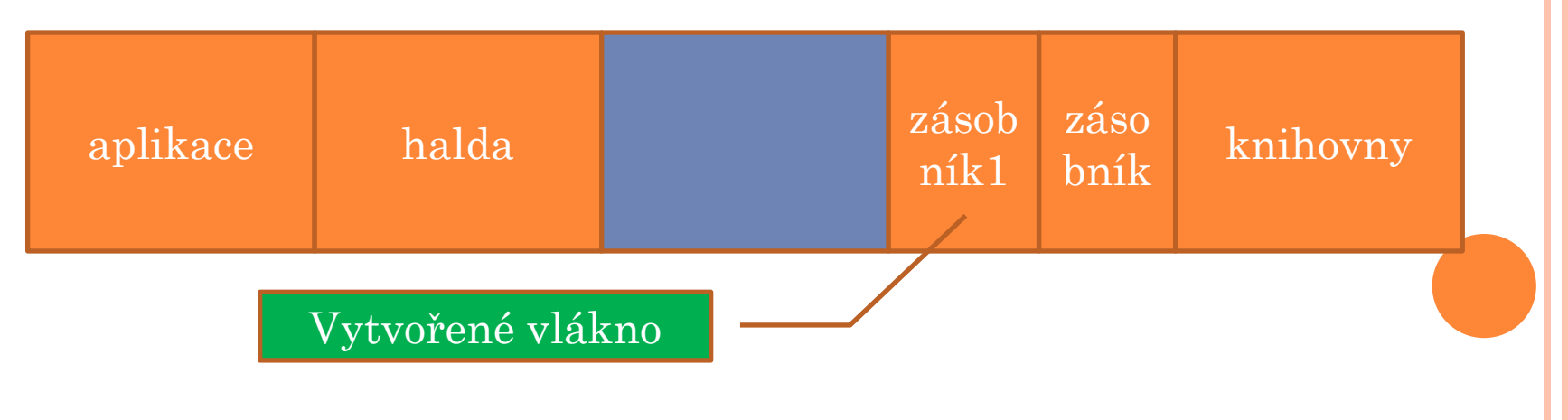

### ZÁSOBNÍK PRO VLÁKNO

 Při vytvoření vlákna můžeme specifikovat velikost zásobníku

 Je potřeba celkem šetřit.. Při max. velikost 8MB \* 512 vláken = 4 GB

### PTHREADS

- Rozhraní specifikované IEEE POSIX 1003.1c (1995)
- Implementace splňující tento standard: POSIX threads , pthreads
- Popis v pthread.h
- **1. Management** vláken (create, detach, join)
- **2. Mutexy** (create, destroy, lock, unlock)
- **3. Podmínkové proměnné** (create, destroy, wait, signal)
- **4. Synchronizace** (read-write locks, bariéry)

### GLOBÁLNÍ A PRIVÁTNÍ PAMĚŤ VLÁKNA

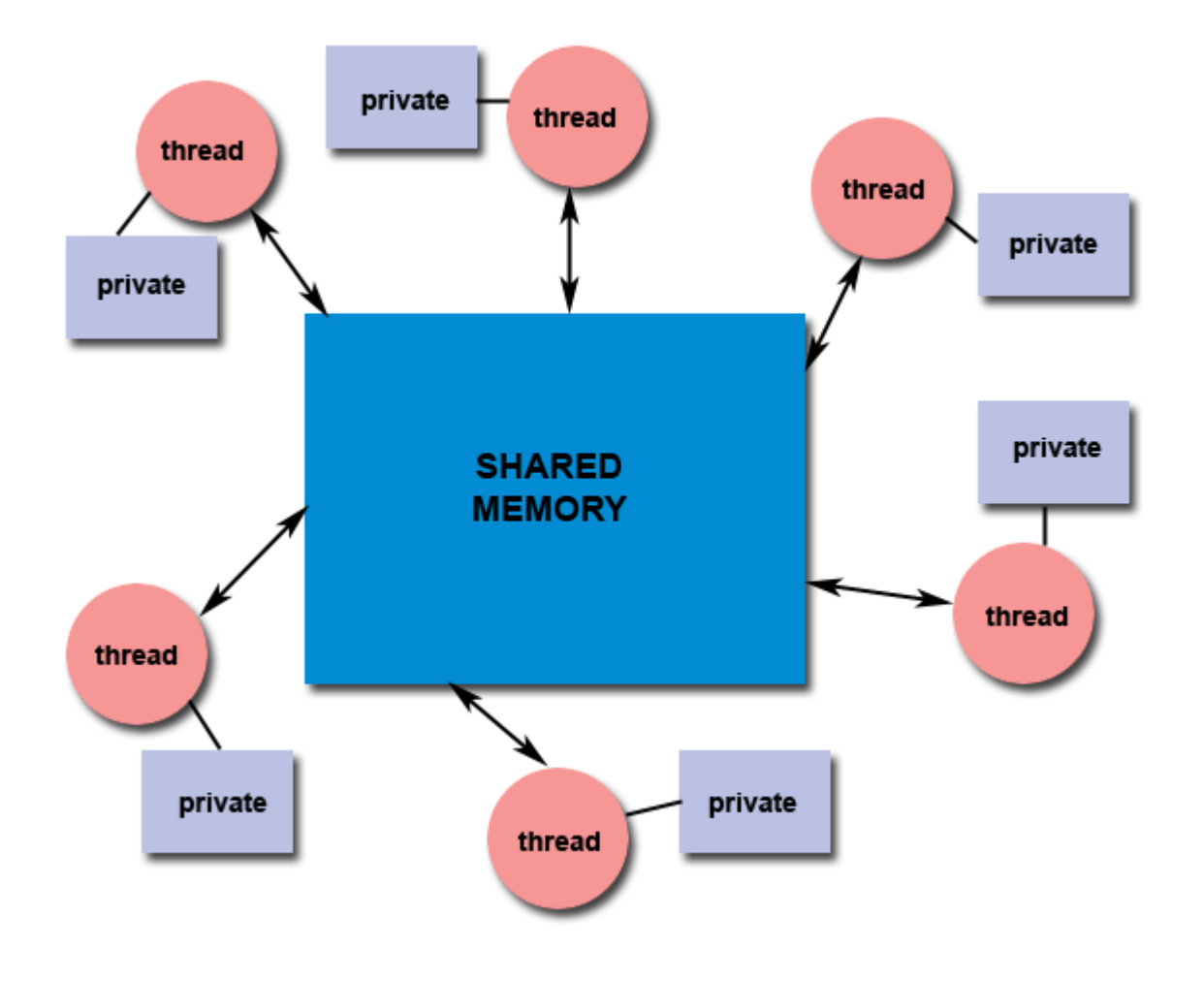

### VLÁKNOVÁ BEZPEČNOST (THREAD-SAFE)

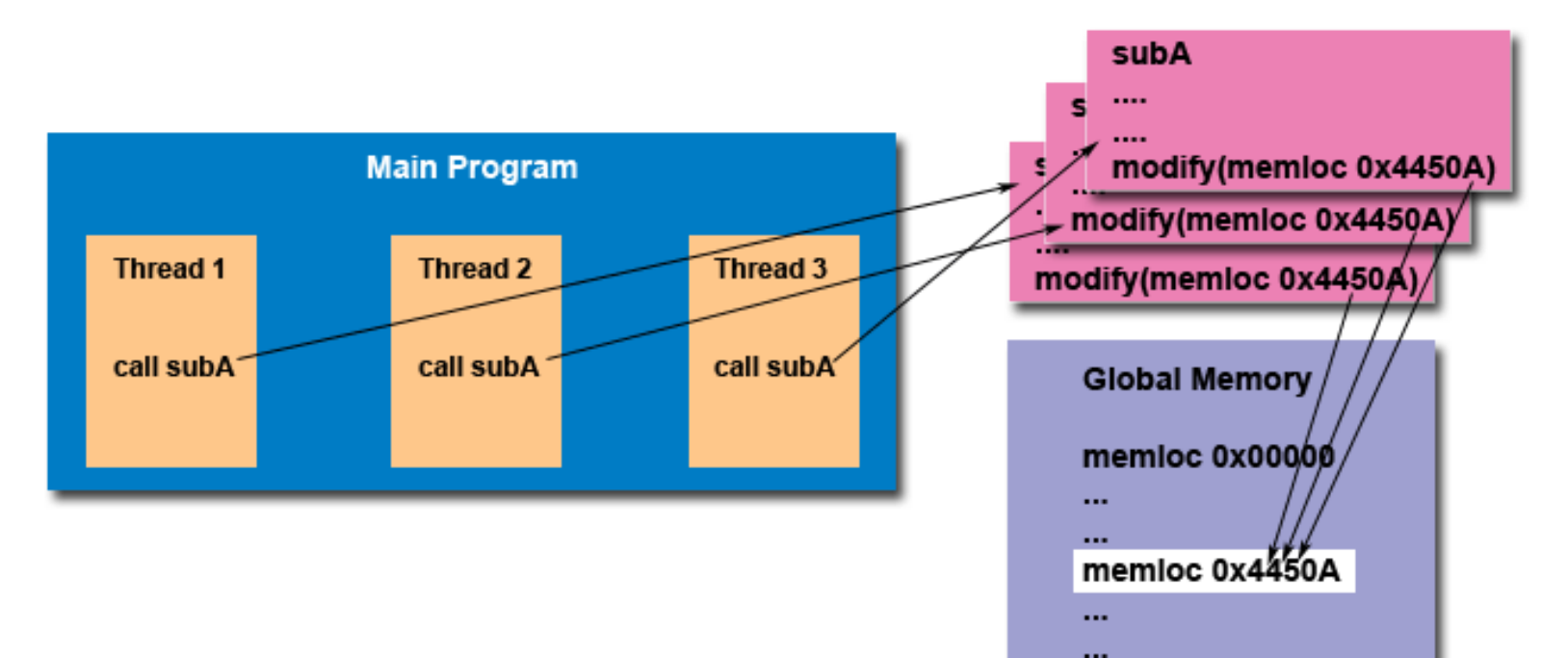

Aplikace vytvoří několik vláken Každé vlákno vyvolá stejnou rutinu Tato rutina modifikuje společná globální data – pokud nemá synchronizační mechanismy, není thread-safe

## ČEKÁNÍ NA DOKONČENÍ VLÁKEN

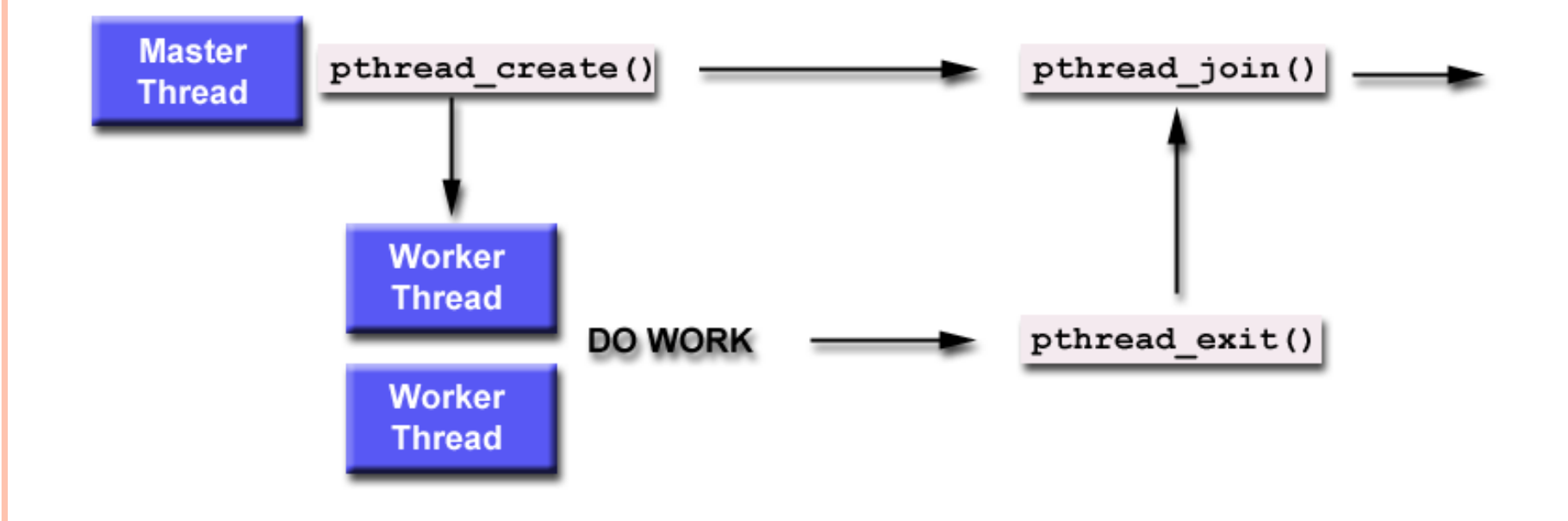

MOŽNOSTI UKOČENÍ VLÁKNA

- o Vlákno dokončí "proceduru vlákna"
- Vlákno kdykoliv zavolá pthread\_exit()
- Vlákno je zrušené jiným přes pthread\_cancel()
- PROCES je ukončen zavoláním exec() nebo exit()
- Pokud main() skončí první bez explicitního volání pthread\_exit()

### VLÁKNA: VYTVOŘENÍ VLÁKNA

- **#include <pthread.h>** .. vlákna pthread
- **o** pthread\_t a, b; ... id vláken a,b
- **pthread\_create(&a, NULL, pocitej, NULL)**
	- a id vytvořeného vlákna
	- NULL atributy vlákna (man pthread\_attr\_init)
	- pocitej funkce vlákna
	- NULL argument předaný funkci pocitej
	- Návratová hodnota 0 vlákno se podařilo vytvořit
- **pthread\_join(a, NULL);**
	- Čeká na dokončení vlákna s id a
	- Vlákno musí být v joinable state (ne detach, viz atributy)
	- NULL místo null lze číst návrat. hodnotu

### PŘEDÁNÍ PARAMETRU VLÁKNU

void \*print\_message\_function(void \*ptr); // hlavička funkce vlákna pthread\_t thread1, thread2; char  $*$ message1 = "Thread 1"; char \*message2 = "Thread 2"; int iret1, iret2;

 $iret1 = **pthread\_create**( \& thread1, NULL,$ print\_message\_function, (void\*) message1);

 $\text{iret2} = \text{pthread\_create}( \& \text{thread2}, \text{NULL},$ print\_message\_function, (void\*) message2);

```
FUNKCE VLÁKNA – ZPRACOVÁNÍ
PARAMETRU
```
void \*print\_message\_function(void \*ptr)

```
char *message;
message = (char * )ptr;printf("%s \n", message);
```
 $\{$ 

 $\{$ 

### DALŠÍ UKÁZKA PŘEDÁNÍ PARAMETRU VLÁKNU

#### **//vytvareni vlaken**

for  $(i = 0; i <$  THREAD\_COUNT;  $i++)$  { **thID = malloc(sizeof(int));**  $*$ thID =  $i + 1$ ;

 pthread\_create(&threads[i], NULL, thread, **thID**);

### **// funkce vlakna**

}

```
void *thread(void * args) {
printf("Jsem vlakno %d\n", *((int *) args) );
}<br>}
```
### VLÁKNA: OŠETŘENÍ KS SEMAFOREM(!!)

Příklad

Courseware – ZOS – Cvičení – C, Java příklady: pthreads-semafor

Ošetření KS semaforem:

- #include <semaphore.h> ... využijeme semafor
- 
- 
- sem\_wait $(\&$ s); ... operace  $P(s)$ ;
- 
- sem\_post $(\& s);$  ... operace  $V(s);$
- 
- sem\_t s; ... typ semafor
- sem\_init(&s, 0, 1); ... inicializace semaforu na hodnotu **1** !!
	-
- **KS** ... kritická sekce
	-

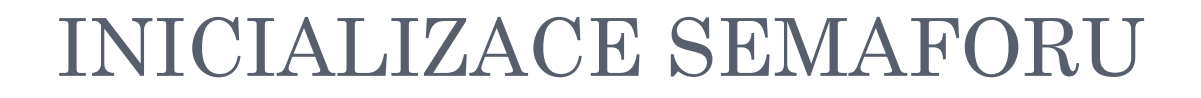

sem\_init(&s, 0, **1**);

Semafor s Počáteční hodnota 1

**0** … semafor sdílený vlákny jednoho procesu **1** … semafor sdílený mezi procesy, měl by být v regionu sdílené paměti

#### POJMENOVANÝ SEMAFOR

o místo inicializace sem\_init se otevírá sem\_open

#include <semaphore.h>

```
int main() \{sem_t * sem1;sem1 = sem\_open("/mujsem1", O_CREAT, 0777, 10);sem_wait(), sem_trywait(), sem_post(), sem_getvalue()
\ddot{\bullet}sem_close(sem1);
sem_unlink("/mujsem1");
```
### SEMAFOR - JAVA

import java.util.concurrent.Semaphore;

 $\bullet$  Semaphore sem = new Semaphore(1);

- sem.acquire();
- .. kritická sekce ..
- sem.release();

### VLÁKNA: OŠETŘENÍ KRITICKÉ SEKCE – PŘEHLED SYNCHRONIZAČNÍCH PRIMITIV

### **Atomické operace (nutná podpora hardware)**

 TSL (test and set lock) + spinlock, CAS (compare and swap)

### **Zámky (lock)**

- POSIX (c, c++) :pthread\_mutex; JAVA: java.util.concurrent.locks.Lock
- Implementace: flag (zamčeno, odemčeno), fronta čekajících vláken
- Funkce:
	- Vstup: pthread\_mutex\_lock(lock), lock.lock
	- Opuštění: pthread\_mutex\_unlock(lock), lock.unlock

### VLÁKNA: OŠETŘENÍ KRITICKÉ SEKCE – POKRAČOVÁNÍ

### **Semafor**

- $\bullet$  POSIX (c,c++): sem\_t; JAVA: java.util.concurrent.Semaphore
- Implementace: čítač, fronta vláken
- Standardní operace:
	- Vstup do semaforu: P(sem), sem\_wait(sem), sem.acquire()
	- Opuštění semaforu: V(sem), sem\_post(sem), sem.release();

### VLÁKNA: OŠETŘENÍ KRITICKÉ SEKCE – POKRAČOVÁNÍ

Monitor

- POSIX: mutex, pthread\_cond\_t (podmínková proměnná) JAVA: synchronized metoda; zámek + podmínka
- o Implementace: zámek, podmínková proměnná, fronta vláken
- Standardní operace:
	- Vstup do kritické sekce, případné uspání nad podmínkovou proměnnou (wait), případné vzbuzení nad podmínkovou proměnnou(notify, signal), opuštění kritické sekce

### CVIČENÍ

- Vyzkoušejte funkčnost výše uvedeného příkladu
- Odstraňte semafory, změní se výsledek?
- Vraťte semafory, a KS modifikujte:
	- deklarujeme: int pom;
	- pom  $= x$ ;
	- $\bullet$  usleep(200);
	- pom = pom + 1;
	- x=pom;
- Opět odstraňte semafory, jaký výsledek bude?
- Vraťte semafory a operaci V() nahraďte operací P().. Ověřte, že dojde k zablokování procesu.

### ÚLOHA K ÚVAZE

Dvě vlákna pracují nad společnou proměnnou x

Počáteční hodnota proměnné x je 0

Obě 100x provedou x++ bez ošetření KS.

Správný výsledek je 200.

Jaký je nejhorší možný výsledek?

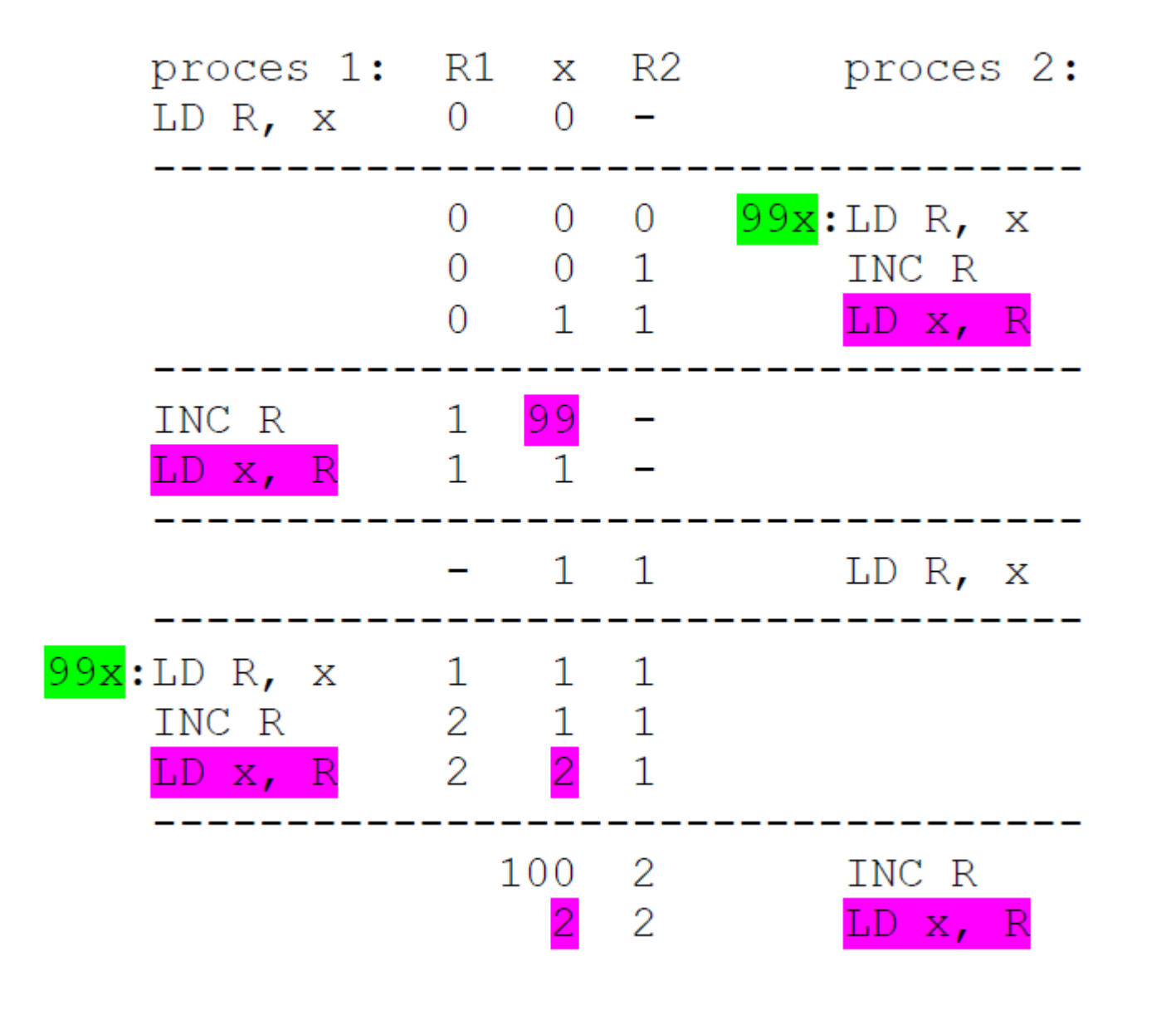

### SEMAFORY, BINÁRNÍ SEMAFORY, MUTEXY

#### **Obecný semafor**

- Nabývá hodnot 0, 1, 2, 3, ...
- Pro vzájemné vyloučení i synchronizaci

### **Binární semafor**

- Nabývá hodnot 0, 1
- Pro vzájemné vyloučení

#### **Mutex**

- Speciální případ binárního semaforu
- Obvyklý výklad: Vlákno, které mutex zamklo jej musí i odemknout

#### OBECNÝ POPIS

- **o** Definice
- Použití
- o Implementace

*U každého synchroniza*č*ního primitiva vždy uvažujte, jak daný mechanismus definovat, uve*ď*te p*ř*íklad jeho použití a návrh, jak by šel tento mechanismus implementovat s využitím jiných primitiv.*

#### SEMAFOR

- Hodnota semaforu **s**
	- Celočíselná proměnná
- Operace nad semaforem
	- P() blokující operace
	- $\bullet$  V()
	- Inicializace semaforu
- Fronta procesů blokovaných nad semaforem
	- Zpočátku samozřejmě prázdná
- Před použitím musíme semafor inicializovat na nějakou počáteční hodnotu – KRITICKÁ
	- Ošetření KS: 1
	- Synchronizace: různá, např. 0

### OŠETŘENÍ KRITICKÉ SEKCE

#### Sdílené proměnné: *int x, y;*

Představují různé kritické sekce, tedy 2 semafory: *semaphore sx = 1;* -- správně zvolit poč. hodnotu *semaphore*  $sy = 1$ ;

Ošetření kritické sekce:

P(sx); // vstup do kritické sekce  $x = x - 5$ ; // kritická sekce – i více příkazů V(sx); // výstup z kritické sekce

### SYNCHRONIZACE

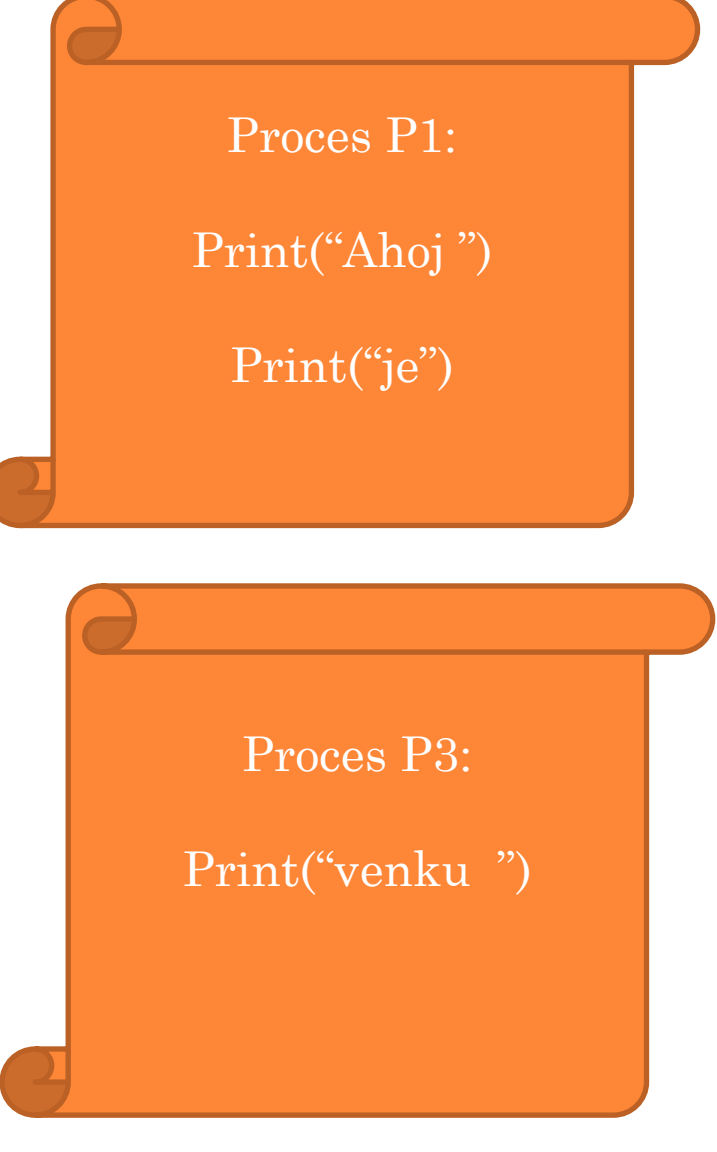

Proces P2: Print("dnes ") Print("krásně.")

P1,P2, P3 běží paralelně. Ošetřete SEMAFORY, aby vždy byla vypsána správná věta:

Ahoj dnes je venku krásně.